# <span id="page-0-0"></span>Seleção de variáveis

Tiago M. Magalhães

Departamento de Estatística - ICE-UFJF

Juiz de Fora, 20 de maio de 2024

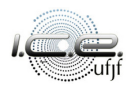

# Roteiro

## [Introdução](#page-2-0)

- [Critérios para a seleção de modelos](#page-24-0)
- [Procedimentos para seleção automática](#page-59-0)
- [Regressão lasso](#page-93-0)
- [Aplicação](#page-108-0)
- [Referências bibliográficas](#page-117-0)

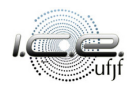

# <span id="page-2-0"></span>Roteiro

# 1 [Introdução](#page-2-0)

2 [Critérios para a seleção de modelos](#page-24-0)

3 [Procedimentos para seleção automática](#page-59-0)

[Regressão lasso](#page-93-0)

**[Aplicação](#page-108-0)** 

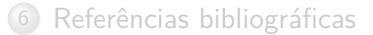

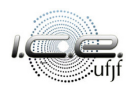

## Suponham que  $Y_1, Y_2, \ldots, Y_n$  tais que

<span id="page-3-0"></span>
$$
Y_{\ell} = \mathbf{x}_{\ell}^{\top} \boldsymbol{\beta} + \varepsilon_{\ell}, \ \ell = 1, 2, \dots, n,
$$
 (1)

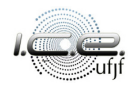

Suponham que Y<sub>1</sub>, Y<sub>2</sub>, ..., Y<sub>n</sub> tais que

$$
Y_{\ell} = \mathbf{x}_{\ell}^{\top} \boldsymbol{\beta} + \varepsilon_{\ell}, \ \ell = 1, 2, \ldots, n,
$$
 (1)

 ${\sf em}$  que  ${\sf x}_\ell = (x_{\ell 1}, x_{\ell 2}, \ldots, x_{\ell p})^\top$  é conhecido,  $\boldsymbol \beta = (\beta_1, \beta_2, \ldots, \beta_p)^\top$  é um vetor de parâmetros desconhecidos a serem estimados, *ε*1*, ε*2*, . . . , ε*<sup>n</sup> são variáveis aleatórias independentes e com a mesma variância *σ* 2 , também desconhecida, a ser estimada.

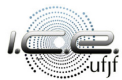

Suponham que Y<sub>1</sub>, Y<sub>2</sub>, ..., Y<sub>n</sub> tais que

$$
Y_{\ell} = \mathbf{x}_{\ell}^{\top} \boldsymbol{\beta} + \varepsilon_{\ell}, \ \ell = 1, 2, \ldots, n,
$$
 (1)

 ${\sf em}$  que  ${\sf x}_\ell = (x_{\ell 1}, x_{\ell 2}, \ldots, x_{\ell p})^\top$  é conhecido,  $\boldsymbol \beta = (\beta_1, \beta_2, \ldots, \beta_p)^\top$  é um vetor de parâmetros desconhecidos a serem estimados, *ε*1*, ε*2*, . . . , ε*<sup>n</sup> são variáveis aleatórias independentes e com a mesma variância *σ* 2 , também desconhecida, a ser estimada.

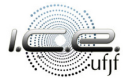

A Equação [\(1\)](#page-3-0) pode ser escrita de forma matricial, da seguinte forma:

$$
Y = X\beta + \varepsilon, \tag{2}
$$

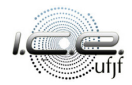

A Equação [\(1\)](#page-3-0) pode ser escrita de forma matricial, da seguinte forma:

$$
\mathbf{Y} = \mathbf{X}\boldsymbol{\beta} + \boldsymbol{\varepsilon},\tag{2}
$$

em que  $\textbf{Y}=(Y_1,Y_2,\ldots,Y_n)^{\top}$ ,  $\textbf{X}=(\textbf{x}_1,\textbf{x}_2,\ldots,\textbf{x}_n)^{\top}$  é a matriz de plane- $\mathfrak{j}$ amento e  $\boldsymbol{\varepsilon} = (\varepsilon_1, \varepsilon_2, \ldots, \varepsilon_n)^\top$ , com

$$
\mathbb{E}(\varepsilon) = \mathbf{0} \text{ e } \text{Var}(\varepsilon) = \sigma^2 I_n.
$$

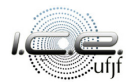

A Equação [\(1\)](#page-3-0) pode ser escrita de forma matricial, da seguinte forma:

$$
\mathbf{Y} = \mathbf{X}\boldsymbol{\beta} + \boldsymbol{\varepsilon},\tag{2}
$$

em que  $\boldsymbol{Y}=(Y_1,Y_2,\ldots,Y_n)^\top$ ,  $\boldsymbol{X}=(\boldsymbol{x}_1,\boldsymbol{x}_2,\ldots,\boldsymbol{x}_n)^\top$  é a matriz de plane- $\mathsf{jamento}\mathrel{\mathbf{e}}\varepsilon=(\varepsilon_1,\varepsilon_2,\ldots,\varepsilon_n)^\top$ , com

$$
\mathbb{E}(\varepsilon) = \mathbf{0} \text{ e } \text{Var}(\varepsilon) = \sigma^2 \mathbf{I}_n.
$$

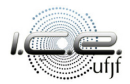

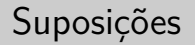

A relação entre as variáveis resposta e as preditoras é linear;

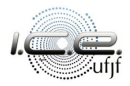

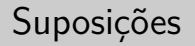

- A relação entre as variáveis resposta e as preditoras é linear;
- **Os erros:**

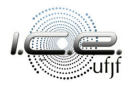

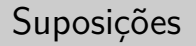

- A relação entre as variáveis resposta e as preditoras é linear;
- Os erros:
	- têm média zero;

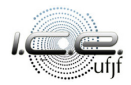

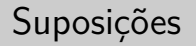

- A relação entre as variáveis resposta e as preditoras é linear;
- Os erros:
	- têm média zero;
	- variância constante;

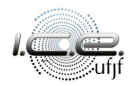

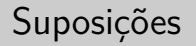

- A relação entre as variáveis resposta e as preditoras é linear;
- Os erros:
	- têm média zero;
	- variância constante;
	- e são não correlacionados.

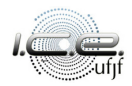

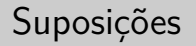

A relação entre as variáveis resposta e as preditoras é linear;

Os erros:

- têm média zero;
- variância constante;
- e são não correlacionados.

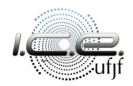

- <sup>1</sup> Selecionar o **maior número** de variáveis regressoras que contenham
	- "toda" a informação da relação com a variável resposta;

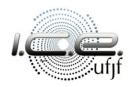

- <sup>1</sup> Selecionar o **maior número** de variáveis regressoras que contenham "toda" a informação da relação com a variável resposta;
- <sup>2</sup> Selecionar o **menor número** de variáveis regressoras, pois a variância de  $\hat{Y}$  é uma função delas. Além do custo financeiro associado.

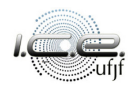

- <sup>1</sup> Selecionar o **maior número** de variáveis regressoras que contenham "toda" a informação da relação com a variável resposta;
- <sup>2</sup> Selecionar o **menor número** de variáveis regressoras, pois a variância de  $\hat{Y}$  é uma função delas. Além do custo financeiro associado.

Esperançosamente, um meio-termo entre os dois levará ao melhor modelo.

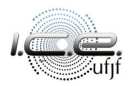

- <sup>1</sup> Selecionar o **maior número** de variáveis regressoras que contenham "toda" a informação da relação com a variável resposta;
- <sup>2</sup> Selecionar o **menor número** de variáveis regressoras, pois a variância de  $\hat{Y}$  é uma função delas. Além do custo financeiro associado.

Esperançosamente, um meio-termo entre os dois levará ao melhor modelo.

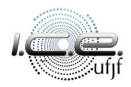

Técnicas diferentes podem resultar em modelos distintos;

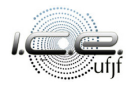

- Técnicas diferentes podem resultar em modelos distintos;
- Nenhuma técnica garante que o modelo selecionado é o melhor;

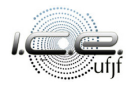

- Técnicas diferentes podem resultar em modelos distintos;
- Nenhuma técnica garante que o modelo selecionado é o melhor;
- A confiança total no algoritmo para resultados deve ser evitada.

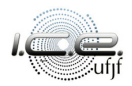

- Técnicas diferentes podem resultar em modelos distintos;
- Nenhuma técnica garante que o modelo selecionado é o melhor;
- $\bullet$  A confiança total no algoritmo para resultados deve ser evitada. Experiência, conhecimento dos dados e do problema podem ser levados em consideração.

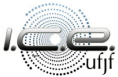

- Técnicas diferentes podem resultar em modelos distintos;
- Nenhuma técnica garante que o modelo selecionado é o melhor;
- A confiança total no algoritmo para resultados deve ser evitada. Experiência, conhecimento dos dados e do problema podem ser levados em consideração.

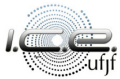

# <span id="page-24-0"></span>Roteiro

## [Introdução](#page-2-0)

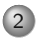

## 2 [Critérios para a seleção de modelos](#page-24-0)

[Procedimentos para seleção automática](#page-59-0)

[Regressão lasso](#page-93-0)

[Aplicação](#page-108-0)

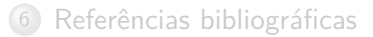

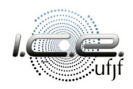

Em um modelo sem intercepto, existem um total  $2^p$  de possíveis modelos. Enquanto, em um modelo com intercepto (e assumindo que ele estará em todos as possibilidades), existem  $2^{p-1}.$ 

Quando p não é tão grande, nós podemos ajustar todos os possíveis modelos e identificar o melhor ou os melhores de acordo com um ou mais critérios.

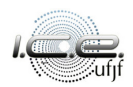

Em um modelo sem intercepto, existem um total  $2^p$  de possíveis modelos. Enquanto, em um modelo com intercepto (e assumindo que ele estará em todos as possibilidades), existem  $2^{p-1}.$ 

Quando p não é tão grande, nós podemos ajustar todos os possíveis modelos e identificar o melhor ou os melhores de acordo com um ou mais critérios.

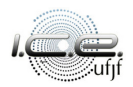

### Suponha um modelo com p termos, o **quadrado médio do resíduo**, é dada

por

$$
QMRes(p) = \frac{SQRes(p)}{n-p}.
$$

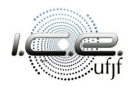

Suponha um modelo com p termos, o **quadrado médio do resíduo**, é dada por

$$
QMRes(p) = \frac{SQRes(p)}{n-p}.
$$

Nós selecionamos o modelo com o menor valor de  $QMRes(p)$ .

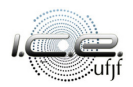

Suponha um modelo com p termos, o **quadrado médio do resíduo**, é dada por

$$
QMRes(p) = \frac{SQRes(p)}{n-p}.
$$

Nós selecionamos o modelo com o menor valor de  $QMRes(p)$ . Observando

que, geralmente, o  $QMRes(p)$  aumenta com mais variáveis no modelo, enquanto o  $SQRes(p)$  diminui.

Suponha um modelo com p termos, o **quadrado médio do resíduo**, é dada por

$$
QMRes(p) = \frac{SQRes(p)}{n-p}.
$$

Nós selecionamos o modelo com o menor valor de QMRes(p). Observando que, geralmente, o  $QMRes(p)$  aumenta com mais variáveis no modelo, enquanto o  $SQRes(p)$  diminui.

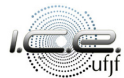

## Suponha um modelo com p termos, o **coeficiente de determinação múl-**

**tipla** é dada por

$$
R_p^2 = 1 - \frac{\text{SQRes}(p)}{\text{SQT}}.
$$

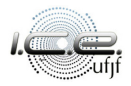

# Suponha um modelo com p termos, o **coeficiente de determinação múltipla** é dada por

$$
R_p^2 = 1 - \frac{\mathsf{SQRes}(p)}{\mathsf{SQT}}.
$$

Modelos com grandes valores de  $R^2_\rho$  são preferidos, mas adicionar termos aumentará esse valor.

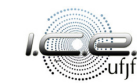

Suponha um modelo com p termos, o **coeficiente de determinação múltipla** é dada por

$$
R_p^2 = 1 - \frac{\mathsf{SQRes}(p)}{\mathsf{SQT}}.
$$

Modelos com grandes valores de  $R^2_\rho$  são preferidos, mas adicionar termos aumentará esse valor.

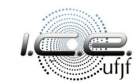

#### O **coeficiente de determinação múltipla ajustado** é dada por

$$
R_{\text{Aj, }p}^{2} = 1 - \frac{n-1}{n-p} (1 - R_{p}^{2}).
$$

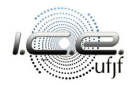

#### O **coeficiente de determinação múltipla ajustado** é dada por

$$
R_{\text{Aj},p}^2 = 1 - \frac{n-1}{n-p}(1 - R_p^2).
$$

Da mesma forma, modelos com grandes valores de R 2 Aj*,* p são preferidos.

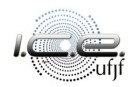
#### O **coeficiente de determinação múltipla ajustado** é dada por

$$
R_{\text{Aj},p}^2 = 1 - \frac{n-1}{n-p}(1 - R_p^2).
$$

Da mesma forma, modelos com grandes valores de  $R^2_{\text{Aj,} \, \bm{\rho}}$  são preferidos. Porém, esse valor não aumentará necessariamente à medida que termos adicionais forem introduzidos no modelo.

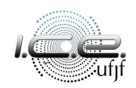

O **coeficiente de determinação múltipla ajustado** é dada por

$$
R_{\text{Aj, }p}^2 = 1 - \frac{n-1}{n-p}(1 - R_p^2).
$$

Da mesma forma, modelos com grandes valores de  $R^2_{\text{Aj,} \, \bm{\rho}}$  são preferidos. Porém, esse valor não aumentará necessariamente à medida que termos adicionais forem introduzidos no modelo.

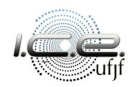

$$
C_p = \frac{\mathsf{SQRes}(p)}{\hat{\sigma}^2} - (n-2p).
$$

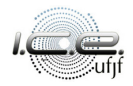

$$
C_p = \frac{\mathsf{SQRes}(p)}{\hat{\sigma}^2} - (n-2p).
$$

Valores pequenos de  $C_p$  são desejados.

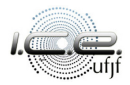

$$
C_p = \frac{\mathsf{SQRes}(p)}{\hat{\sigma}^2} - (n-2p).
$$

Valores pequenos de  $C_p$  são desejados. Valores negativos são possíveis, eles

podem indicar que a variância verdadeira está sendo superestimada.

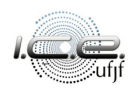

$$
C_p = \frac{\mathsf{SQRes}(p)}{\hat{\sigma}^2} - (n-2p).
$$

Valores pequenos de  $C_p$  são desejados. Valores negativos são possíveis, eles

podem indicar que a variância verdadeira está sendo superestimada.

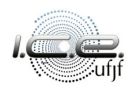

## **Akaike information criterion** (AIC, critério de [Akaike, 1973\)](#page-118-0). O AIC é

um critério baseado na maximização da entropia esperada de um modelo.

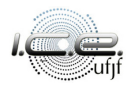

**Akaike information criterion** (AIC, critério de [Akaike, 1973\)](#page-118-0). O AIC é um critério baseado na maximização da entropia esperada de um modelo. Entropia é uma medida da informação esperada, no caso, baseada na divergência de [Kullback e Leibler \(1951\)](#page-118-1).

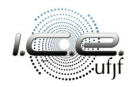

**Akaike information criterion** (AIC, critério de [Akaike, 1973\)](#page-118-0). O AIC é um critério baseado na maximização da entropia esperada de um modelo. Entropia é uma medida da informação esperada, no caso, baseada na divergência de [Kullback e Leibler \(1951\)](#page-118-1). O AIC é dado por

 $AIC = -2 log(L) + 2p$ ,

em que L é a função de verossimilhança.

**Akaike information criterion** (AIC, critério de [Akaike, 1973\)](#page-118-0). O AIC é um critério baseado na maximização da entropia esperada de um modelo. Entropia é uma medida da informação esperada, no caso, baseada na divergência de [Kullback e Leibler \(1951\)](#page-118-1). O AIC é dado por

$$
AIC = -2\log(L) + 2p,
$$

em que L é a função de verossimilhança.

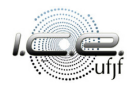

Para o caso da regressão por mínimos quadrados, o AIC pode ser escrito como

$$
AIC_p = n \log \left[ \frac{SQRes(p)}{n} \right] + 2p.
$$

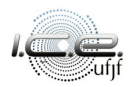

Para o caso da regressão por mínimos quadrados, o AIC pode ser escrito como

$$
\mathsf{AIC}_p = n \log \left[ \frac{\mathsf{SQRes}(p)}{n} \right] + 2p.
$$

O ideal é buscar o modelo com menor AIC.

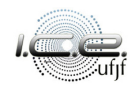

Para o caso da regressão por mínimos quadrados, o AIC pode ser escrito como

$$
\mathsf{AIC}_p = n \log \left[ \frac{\mathsf{SQRes}(p)}{n} \right] + 2p.
$$

O ideal é buscar o modelo com menor AIC.

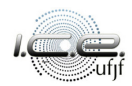

 $BIC = -2 \log(L) + p \log(n)$ .

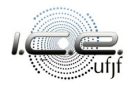

$$
\mathsf{BIC} = -2\log(L) + p\log(n).
$$

Para o caso da regressão por mínimos quadrados,

$$
\text{BIC}_p = n \log \left[ \frac{\text{SQRes}(p)}{n} \right] + p \log(n).
$$

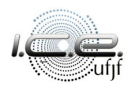

$$
\mathsf{BIC} = -2\log(L) + p\log(n).
$$

Para o caso da regressão por mínimos quadrados,

$$
\mathsf{BIC}_p = n \log \left[ \frac{\mathsf{SQRes}(p)}{n} \right] + p \log(n).
$$

Da mesma forma que no AIC, o ideal é buscar o modelo com menor

$$
\mathsf{BIC} = -2\log(L) + p\log(n).
$$

Para o caso da regressão por mínimos quadrados,

$$
\mathsf{BIC}_p = n \log \left[ \frac{\mathsf{SQRes}(p)}{n} \right] + p \log(n).
$$

Da mesma forma que no AIC, o ideal é buscar o modelo com menor BI

$$
PRESS(p) = \sum_{\ell=1}^n \left\{ Y_{\ell} - \hat{Y}_{(\ell)} \right\}^2 = \sum_{\ell=1}^n \left\{ \frac{e_{\ell}}{1 - h_{\ell\ell}} \right\}^2,
$$

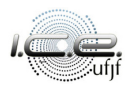

$$
\text{PRESS}(p) = \sum_{\ell=1}^n \left\{ Y_{\ell} - \hat{Y}_{(\ell)} \right\}^2 = \sum_{\ell=1}^n \left\{ \frac{e_{\ell}}{1 - h_{\ell\ell}} \right\}^2,
$$

em que  $\hat{Y}_{(\ell)}$  é a variável resposta ajustada sem a observação  $\ell$  e a  $\ell$ -ésima linha da matriz de planejamento.

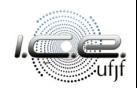

$$
\text{PRESS}(p) = \sum_{\ell=1}^n \left\{ Y_{\ell} - \hat{Y}_{(\ell)} \right\}^2 = \sum_{\ell=1}^n \left\{ \frac{e_{\ell}}{1 - h_{\ell\ell}} \right\}^2,
$$

em que  $\hat{Y}_{(\ell)}$  é a variável resposta ajustada sem a observação ℓ e a ℓ-ésima linha da matriz de planejamento. Valores pequenos da estatística PRESS são desejados.

$$
\text{PRESS}(p) = \sum_{\ell=1}^n \left\{ Y_{\ell} - \hat{Y}_{(\ell)} \right\}^2 = \sum_{\ell=1}^n \left\{ \frac{e_{\ell}}{1 - h_{\ell\ell}} \right\}^2,
$$

em que  $\hat{Y}_{(\ell)}$  é a variável resposta ajustada sem a observação ℓ e a ℓ-ésima linha da matriz de planejamento. Valores pequenos da estatística PRESS são desejados.

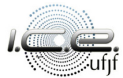

Uma vez que alguns modelos candidatos foram identificados, uma análise de regressão deve ser feita com cada dos modelos e, em seguida, compará-los.

Se o sinal das estimativas de um determinado coeficiente se alterna (entre positivo e negativo), isso pode ser uma indicação de multicolinearidade.

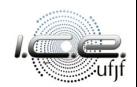

Uma vez que alguns modelos candidatos foram identificados, uma análise de regressão deve ser feita com cada dos modelos e, em seguida, compará-los.

Se o sinal das estimativas de um determinado coeficiente se alterna (entre positivo e negativo), isso pode ser uma indicação de multicolinearidade.

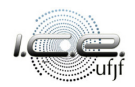

## <span id="page-59-0"></span>Roteiro

## [Introdução](#page-2-0)

2 [Critérios para a seleção de modelos](#page-24-0)

## 3 [Procedimentos para seleção automática](#page-59-0)

- [Regressão lasso](#page-93-0)
- **[Aplicação](#page-108-0)**

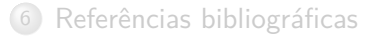

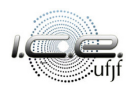

**1** forward selection;

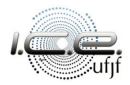

**1** forward selection:

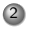

2 backward elimination;

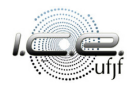

- **1** forward selection:
- <sup>2</sup> backward elimination;
- **3** Regressão stepwise.

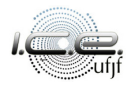

- **1** forward selection:
- <sup>2</sup> backward elimination;
- <sup>3</sup> Regressão stepwise.

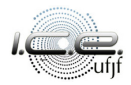

## Forward selection

O procedimento é baseado na ideia de que nenhuma variável está no modelo

originalmente, mas são adicionadas uma de cada vez.

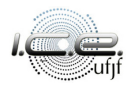

Forward selection

O procedimento é baseado na ideia de que nenhuma variável está no modelo

originalmente, mas são adicionadas uma de cada vez.

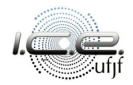

1. O primeiro regressor selecionado para ser inserido no modelo é aquele com a correlação mais alta com a resposta.

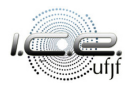

1. O primeiro regressor selecionado para ser inserido no modelo é aquele com a correlação mais alta com a resposta. Se a estatística F correspondente ao modelo que contém essa variável for significativa

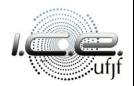

1. O primeiro regressor selecionado para ser inserido no modelo é aquele com a correlação mais alta com a resposta. Se a estatística F correspondente ao modelo que contém essa variável for significativa (maior do que algum valor predeterminado,  $F_{in}$ ), então esse regressor é deixado no modelo.

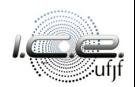

1. O primeiro regressor selecionado para ser inserido no modelo é aquele com a correlação mais alta com a resposta. Se a estatística F correspondente ao modelo que contém essa variável for significativa (maior do que algum valor predeterminado,  $F_{in}$ ), então esse regressor é deixado no modelo.

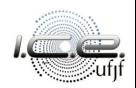

# Forward selection

2. O segundo regressor examinado é aquele com a maior correlação parcial com a resposta.

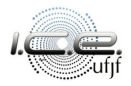

2. O segundo regressor examinado é aquele com a maior correlação parcial com a resposta. Se a estatística F correspondente à adição dessa variável for significativa, o regressor é mantido.

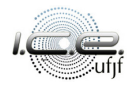
- 2. O segundo regressor examinado é aquele com a maior correlação parcial com a resposta. Se a estatística F correspondente à adição dessa variável for significativa, o regressor é mantido.
- 3. Este processo continua até que todos os regressores sejam examinados.

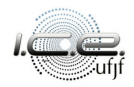

- 2. O segundo regressor examinado é aquele com a maior correlação parcial com a resposta. Se a estatística F correspondente à adição dessa variável for significativa, o regressor é mantido.
- 3. Este processo continua até que todos os regressores sejam examinados.

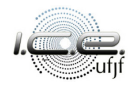

#### Backward elimination

O procedimento é baseado na ideia de que todas as variáveis estão no

modelo originalmente, examinadas uma de cada vez e removidas se não

forem significativas.

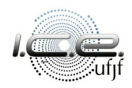

#### Backward elimination

O procedimento é baseado na ideia de que todas as variáveis estão no

modelo originalmente, examinadas uma de cada vez e removidas se não

forem significativas.

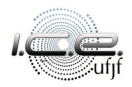

1. A estatística F parcial é calculada para cada variável como se fosse a última adicionada ao modelo.

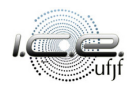

1. A estatística F parcial é calculada para cada variável como se fosse a última adicionada ao modelo. O regressor com a menor estatística F é examinado primeiro e será removido se este valor for menor que algum valor predeterminado  $F_{\text{out}}$ .

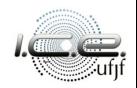

1. A estatística F parcial é calculada para cada variável como se fosse a última adicionada ao modelo. O regressor com a menor estatística F é examinado primeiro e será removido se este valor for menor que algum valor predeterminado  $F_{\text{out}}$ .

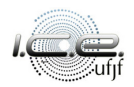

2. Se este regressor for removido, o modelo é reajustado com as variáveis do regressor restantes e as estatísticas F parciais calculadas novamente.

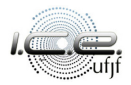

2. Se este regressor for removido, o modelo é reajustado com as variáveis do regressor restantes e as estatísticas F parciais calculadas novamente. O regressor com a menor estatística F parcial será removido se esse valor for menor que  $F_{\text{out}}$ .

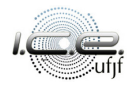

- 2. Se este regressor for removido, o modelo é reajustado com as variáveis do regressor restantes e as estatísticas F parciais calculadas novamente. O regressor com a menor estatística F parcial será removido se esse valor for menor que  $F_{\text{out}}$ .
- 3. O processo continua até que todos os regressores sejam examinados.

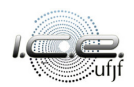

- 2. Se este regressor for removido, o modelo é reajustado com as variáveis do regressor restantes e as estatísticas F parciais calculadas novamente. O regressor com a menor estatística F parcial será removido se esse valor for menor que  $F_{\text{out}}$ .
- 3. O processo continua até que todos os regressores sejam examinados.

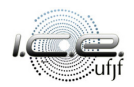

#### Stepwise regression

Este procedimento é uma modificação do forward selection.

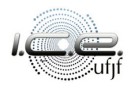

Stepwise regression

Este procedimento é uma modificação do forward selection.

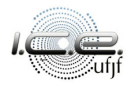

1. A contribuição de cada variável regressora colocada no modelo é reavaliada por meio de sua estatística F parcial.

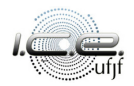

- O procedimento de seleção é o seguinte:
	- 1. A contribuição de cada variável regressora colocada no modelo é reavaliada por meio de sua estatística F parcial.

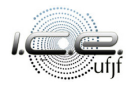

2. Um regressor que entra no modelo também pode ser removido se for considerado insignificante com a adição de outras variáveis ao modelo.

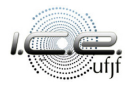

2. Um regressor que entra no modelo também pode ser removido se for considerado insignificante com a adição de outras variáveis ao modelo. Se a estatística F parcial for menor que  $F_{\text{out}}$ , a variável será removida.

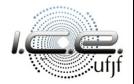

- 2. Um regressor que entra no modelo também pode ser removido se for considerado insignificante com a adição de outras variáveis ao modelo. Se a estatística F parcial for menor que  $F_{\text{out}}$ , a variável será removida.
- **3.** Este método requer um valor  $F_{\text{in}}$  e um valor  $F_{\text{out}}$ .

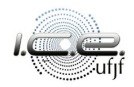

- 2. Um regressor que entra no modelo também pode ser removido se for considerado insignificante com a adição de outras variáveis ao modelo. Se a estatística F parcial for menor que  $F_{\text{out}}$ , a variável será removida.
- 3. Este método requer um valor  $F_{\text{in}}$  e um valor  $F_{\text{out}}$ .

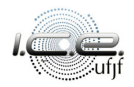

#### Considerações

As três técnicas podem resultar em modelos diferentes. E nenhum deles

pode ser considerado o "melhor".

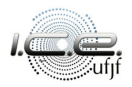

Considerações

As três técnicas podem resultar em modelos diferentes. E nenhum deles

pode ser considerado o "melhor".

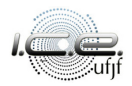

## <span id="page-93-0"></span>Roteiro

### [Introdução](#page-2-0)

- 2 [Critérios para a seleção de modelos](#page-24-0)
	- [Procedimentos para seleção automática](#page-59-0)
- 4 [Regressão lasso](#page-93-0)
- [Aplicação](#page-108-0)

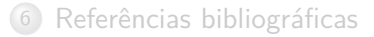

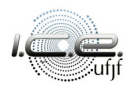

Um método para encontrar estimadores (viesados) e ao mesmo tempo selecionar as variáveis é a regressão lasso (least absolute shrinkage and selection operator, [Tibshirani, 1996\)](#page-119-0).

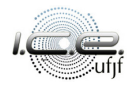

<span id="page-95-0"></span>
$$
Q = \sum_{\ell=1}^{n} \left[ Y_{\ell} - (\beta_1 x_{\ell 1} + \beta_2 x_{\ell 2} + \dots + \beta_p x_{\ell p}) \right]^2 + t \sum_{m=1}^{p} |\beta_m|, \qquad (3)
$$

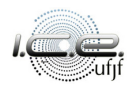

$$
Q = \sum_{\ell=1}^{n} \left[ Y_{\ell} - (\beta_1 x_{\ell 1} + \beta_2 x_{\ell 2} + \dots + \beta_p x_{\ell p}) \right]^2 + t \sum_{m=1}^{p} |\beta_m|, \qquad (3)
$$

em que  $t > 0$  é uma constante denominada de parâmetro de regularização.

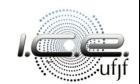

$$
Q = \sum_{\ell=1}^{n} \left[ Y_{\ell} - (\beta_1 x_{\ell 1} + \beta_2 x_{\ell 2} + \dots + \beta_p x_{\ell p}) \right]^2 + t \sum_{m=1}^{p} |\beta_m|, \qquad (3)
$$

em que  $t > 0$  é uma constante denominada de parâmetro de regularização.

A segunda parte do lado de direito de [\(3\)](#page-95-0), é um termo de "encolhimento".

$$
Q = \sum_{\ell=1}^{n} \left[ Y_{\ell} - (\beta_1 x_{\ell 1} + \beta_2 x_{\ell 2} + \cdots + \beta_p x_{\ell p}) \right]^2 + t \sum_{m=1}^{p} |\beta_m|, \qquad (3)
$$

em que  $t > 0$  é uma constante denominada de parâmetro de regularização. A segunda parte do lado de direito de [\(3\)](#page-95-0), é um termo de "encolhimento".

#### Os estimador lasso não tem forma fechada. Uma aproximação da forma

fechada pode ser obtida se o termo de encolhimento for o seguinte

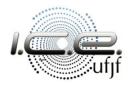

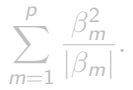

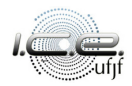

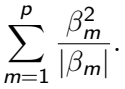

Dessa forma, o estimador *lasso*,  $\tilde{\beta}$ , é aproximado por:

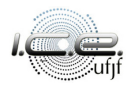

$$
\sum_{m=1}^p\frac{\beta_m^2}{|\beta_m|}.
$$

Dessa forma, o estimador *lasso*,  $\tilde{\beta}$ , é aproximado por:

$$
\widehat{\beta}_{\mathrm{R}}^* = (\mathbf{X}^\top \mathbf{X} + k \mathbf{W}^-)^{-1} \mathbf{X}^\top \mathbf{Y},
$$

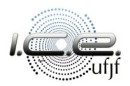

$$
\sum_{m=1}^p\frac{\beta_m^2}{|\beta_m|}.
$$

Dessa forma, o estimador *lasso*,  $\tilde{\beta}$ , é aproximado por:

$$
\widehat{\beta}_R^* = (\boldsymbol{X}^\top \boldsymbol{X} + k \boldsymbol{W}^-)^{-1} \boldsymbol{X}^\top \boldsymbol{Y},
$$

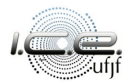

em que **W**<sup>−</sup> é a inversa generalizada de **W**, uma matriz diagonal, com o  $m$ -ésimo elemento dado por  $|\tilde{\beta}_m|$  e  $k$  é escolhido de forma  $\sum_{m=1}^p |\beta_m|^* = t.$ 

Essa aproximação obtém as estimativa da regressão lasso a partir de um método iterativo utilizando a regressão ridge.

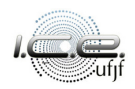

em que **W**<sup>−</sup> é a inversa generalizada de **W**, uma matriz diagonal, com o  $m$ -ésimo elemento dado por  $|\tilde{\beta}_m|$  e  $k$  é escolhido de forma  $\sum_{m=1}^p |\beta_m|^* = t.$ 

Essa aproximação obtém as estimativa da regressão lasso a partir de um método iterativo utilizando a regressão ridge.

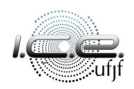

# Mesmo tendo uma expressão fechada, [Tibshirani \(1996\)](#page-119-0) sugere o uso dos estimadores obtidos a partir de [\(3\)](#page-95-0), ao invés dos oriundos da forma fechada. O valor de t deve ser encontrado através de **validação cruzada**.

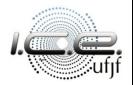

Mesmo tendo uma expressão fechada, [Tibshirani \(1996\)](#page-119-0) sugere o uso dos estimadores obtidos a partir de [\(3\)](#page-95-0), ao invés dos oriundos da forma fechada. O valor de t deve ser encontrado através de **validação cruzada**.

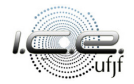
## <span id="page-108-0"></span>Roteiro

### [Introdução](#page-2-0)

- 2 [Critérios para a seleção de modelos](#page-24-0)
- 3 [Procedimentos para seleção automática](#page-59-0)
- [Regressão lasso](#page-93-0)
- 5 [Aplicação](#page-108-0)

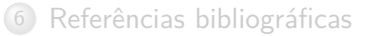

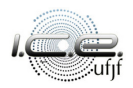

### [\(Hald, 1952\)](#page-118-0) Um conjunto de dados, com 13 observações, relacionando o

calor transformado em calorias por grama de cimento  $(Y)$ ,

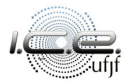

[\(Hald, 1952\)](#page-118-0) Um conjunto de dados, com 13 observações, relacionando o calor transformado em calorias por grama de cimento (Y ), com a quantidade de quatro tipos de mistura  $(x_2 \text{ a } x_5)$ .

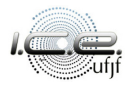

[\(Hald, 1952\)](#page-118-0) Um conjunto de dados, com 13 observações, relacionando o calor transformado em calorias por grama de cimento (Y ), com a quantidade de quatro tipos de mistura  $(x_2 \ a \ x_5)$ . Após o ajuste dos dados, nós temos o seguinte modelo estimado,

 $\hat{Y}_\ell = 62,405 + 1,551x_{\ell2} + 0,510x_{\ell3} + 0,102x_{\ell4} - 0,144x_{\ell5},$ 

 $\ell = 1, 2, \ldots, 13.$ 

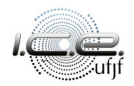

[\(Hald, 1952\)](#page-118-0) Um conjunto de dados, com 13 observações, relacionando o calor transformado em calorias por grama de cimento  $(Y)$ , com a quantidade de quatro tipos de mistura ( $x_2$  a  $x_5$ ). Após o ajuste dos dados, nós temos o seguinte modelo estimado,

$$
\hat{Y}_\ell = 62{,}405 + 1{,}551x_{\ell 2} + 0{,}510x_{\ell 3} + 0{,}102x_{\ell 4} - 0{,}144x_{\ell 5},
$$
  
, 2, ..., 13.

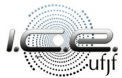

 $\ell = 1$ 

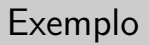

Nós temos também que:

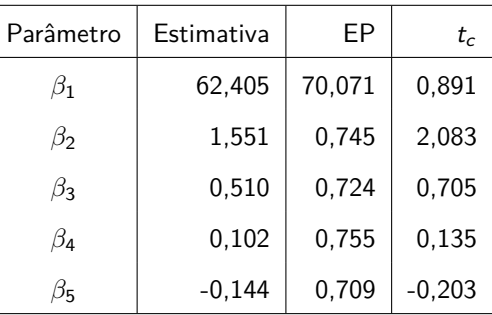

Tabela 1: Estimativas do parâmetros.

Região crítica, para  $\alpha = 5\%$ :  $|t_c| > 2,306$ , com QMRes = 5,983.

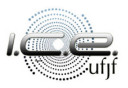

# Exemplo

#### Tabela 2: Medidas de multicolinearidade.

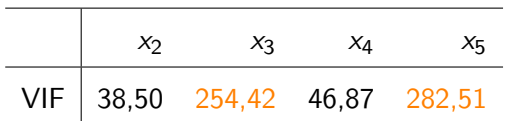

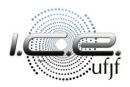

Tabela 3: Medidas para seleção.

| Var        | p              | SQRes   | R2   | R <sub>2aj</sub> | QMRes  | AIC    | BIC    | Cp     |
|------------|----------------|---------|------|------------------|--------|--------|--------|--------|
|            | 1              | 2715,76 | 0,00 | 0,00             | 226,31 | 110,34 | 111,47 | 442,92 |
| x2         | $\overline{2}$ | 1265,69 | 0,53 | 0.49             | 115,06 | 102,41 | 104,11 | 202,55 |
| $\times 3$ | 2              | 906,34  | 0,67 | 0,64             | 82,39  | 98,07  | 99,77  | 142,49 |
| x4         | $\overline{2}$ | 1939,40 | 0,29 | 0,22             | 176,31 | 107,96 | 109,65 | 315,15 |
| x5         | $\overline{2}$ | 883,87  | 0.67 | 0.64             | 80,35  | 97,74  | 99,44  | 138,73 |
| x2, x3     | 3              | 57,90   | 0.98 | 0,97             | 5,79   | 64,31  | 66,57  | 2,68   |
| x2, x3     | 3              | 1227,07 | 0,55 | 0,46             | 122,71 | 104,01 | 106,27 | 198,09 |
| x2, x4     | 3              | 74,76   | 0,97 | 0,97             | 7,48   | 67,63  | 69,89  | 5,50   |
| x2, x5     | 3              | 415,44  | 0,85 | 0,82             | 41,54  | 89,93  | 92,19  | 62,44  |
| x3, x4     | 3              | 868,88  | 0.68 | 0.62             | 86,89  | 99,52  | 101,78 | 138,23 |
| x4, x5     | 3              | 175,74  | 0,94 | 0,92             | 17,57  | 78,74  | 81,00  | 22,37  |
| x2, x3, x4 | 4              | 48,11   | 0.98 | 0.98             | 5,35   | 63,90  | 66,73  | 3,04   |
| x2, x3, x5 | 4              | 47,97   | 0.98 | 0.98             | 5,33   | 63,87  | 66,69  | 3,02   |
| x2, x4, x5 | 4              | 50,84   | 0.98 | 0.98             | 5,65   | 64,62  | 67,44  | 3,50   |
| x3, x4, x5 | 4              | 73,81   | 0.97 | 0.96             | 8,20   | 69,47  | 72,29  | 7,34   |
| Todas      | 5              | 47,86   | 0,98 | 0,97             | 5,98   | 65,84  | 69,23  | 5,00   |

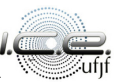

Tabela 4: Estimativas do parâmetros após o stepwise (coincidiu com o lasso).

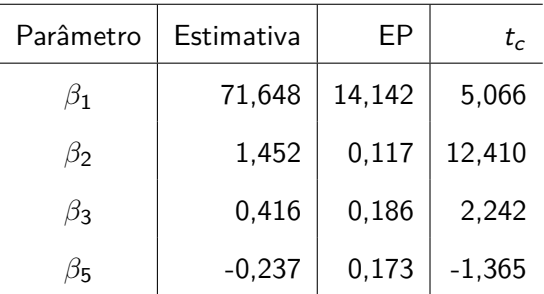

Região crítica, para *α* = 5%: |t<sup>c</sup> | *>* 2*,*262, com QMRes = 5,33.

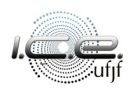

## <span id="page-117-0"></span>Roteiro

### [Introdução](#page-2-0)

- 2 [Critérios para a seleção de modelos](#page-24-0)
	- 3 [Procedimentos para seleção automática](#page-59-0)
- [Regressão lasso](#page-93-0)
- **[Aplicação](#page-108-0)**

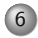

6 [Referências bibliográficas](#page-117-0)

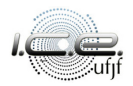

- Akaike, H. (1973), Information theory and an extension of the maximum likelihood principle, in B. N. Petrov e F. Csáki, eds, '2nd International Symposium on Information Theory', Akadémiai Kiadó, Budapest, pp. 267–281.
- <span id="page-118-0"></span>Hald, A. (1952), Statistical theory with Engineering applications, Wiley, New York.

Kullback, S. e Leibler, R. A. (1951), 'On information and sufficiency', The

Annals of Mathematical Statistics **22**(1), 79–86.

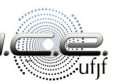

Mallows, C. L. (1964), 'Choosing variables in a linear regression: A graphical aid', Central Regional Meeting of the Institute of Mathematical Statistics. Manhattan, KS.

Schwarz, G. (1978), 'Estimating the dimension of a model', The Annals of Statistics **6**(2), 461–464.

Tibshirani, R. (1996), 'Regression shrinkage and selection via the lasso', Journal of the Royal Statistical Society. Series B (Methodological) **58**(1), 267–288.

# **Obrigado!**

 $\boxtimes$  tiago.magalhaes@ufjf.br

<sup>n</sup> ufjf.br/tiago\_magalhaes

### $\bullet$  Departamento de Estatística, Sala 319

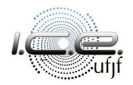